# Processing microarray data with Bioconductor

Statistical analysis of gene expression data with R and Bioconductor University of Copenhagen

Copenhagen Biocenter

Laurent Gautier<sup>1</sup>,<sup>2</sup>

August 17-21 2009

### **Contents**

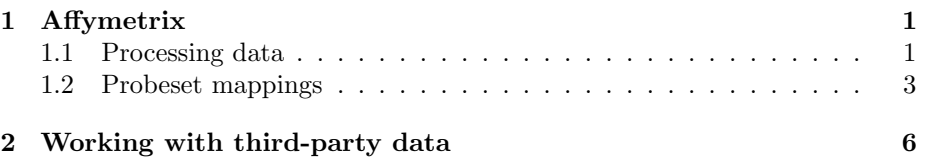

## 1 Affymetrix

#### 1.1 Processing data

#### Processing data

- 1. Download and install the bioconductor packages
	- ecolicdf
	- ecoliLeucine
	- arrayQualityMetrics
- 2. Load ecoliLeucine into an R session
- 3. Control the data quality with arrayQualityMetrics() (package arrayQualityMetrics). What can you say about your arrays ? Should you perform a transformation to your data ?
- 4. Perform an RMA normalization of the data (using the function rma()).
- 5. Use again arrayQualityMetrics, this time with the object resulting from RMA normalization. Compare the outcome with the one obtained previously. What is preprocessing (here RMA) achieving ?
- 6. MAS5.0 is the historical way Affymetrix used to perform processing on it's arrays. Perform it using affy::mas5() and check the quality.
- 7. Using affy::expresso, perform a preprocessing bundle of your choosing (background correction, normalization, probe summaries)

8. optional: How would you save the ExpressionSet resulting from the RMA normalization into a file to be read by other programs ?

```
> library (ecoliLeucine)
> data (ecoliLeucine)
> library (arrayQuality Metrics)
>~\text{array}QualityMetrics (ecoliLeucine,
+ " quality/raw")
> browseURL("quality/raw/arrayQM.html")
> arrayQualityMetrics(ecoliLeucine,<br>+ "quality/raw"
                        " quality/raw",
+ do.logtransform = TRUE)
> browseURL("quality/raw/arrayQM.html")
> \text{eset\_rma} \leftarrow \text{rma} (\text{ecoline})> \text{arrayQualityMetrics} (eset_rma,<br>+ " \text{quality})
                        "\gamma quality/rma")
> browseURL("quality/rma/arrayQM.html")
> eset_mas5 \leftarrow mas5(ecoliLeucine)
> array Quality Metrics (eset_mas5,
+ " quality/mas5")
> browseURL("quality/mas5/arrayQM.html")
> rm(e coliLeucine)
```
#### 1.2 Probeset mappings

#### Probeset mappings

- Load the packages altcdfenvs, hgu133plus2cdf, hgu133plus2.db
- Using altcdfenvs::wrapCdfEnvAffy(), and knowing that the array size is 1164x1164, create an instance of class  $CdfEnvAffy$ .
- Extract indexes for the probeset  $202376$ <sub>-at</sub>
- Plot the position of the indexes on the array (use plot() and  $affy::plotLocation()$
- What is the *gene symbol* associated with the probeset  $202376\_at$ ?
- Now load the packages hgu133plus2hsrefseqcdf, hgu133plus2hsrefseq.db
- $\bullet$  Identify the RefSeq ID corresponding to the gene symbol  $SERPINA3$ , and fetch the probe indexes for that RefSeq ID in the the mapping hgu133plus2hsrefseqcdf (use altcdfenvs::wrapCdfEnvAffy() if you want to proceed like earlier). Do the original mapping and the refseq mapping differ ?

```
> library (alted fen vs)
> library ("hgu133plus2cdf")
> library ("hgu133plus2.db")
> affycdf_hgu133plus2 \leftarrow+ wrapCdfEnvAffy(hgu133plus2cdf, 1164, 1164,
+ "HG−U133Aplus2 ")
> probe<sub>-i</sub> \leftarrow indexProbes(affycdf-hgu133plus2)
+ "pm", "202376_at") [[1]]
> xy \leftarrow index2xy (affycdf_hgu133 plus 2, probe_i)> plot(affycdf\_hgu133 plus 2)> plotLocation (xy)
> genesymbol ← hgu133plus2SYMBOL [["202376_at" ]]
```
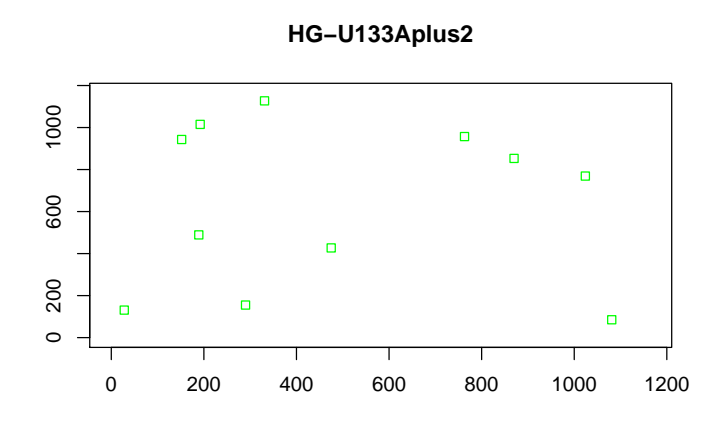

```
> library ("hgu133plus2hsrefseqcdf")
> library (hgu133 plus 2 h s r e f s e q.d b)
> rseqcdf_hgu133plus2 \leftarrow wrapCdfEnvAffy(hgu133plus2hsrefseqcdf, 1164, 1164,
+ <sup>"</sup>HG−U133Aplus2")
> rseq_id \leftarrow revmap(hgu133plus2hsrefseqSYMBOL)[["SERPINA3"]]
> rseq_probe_i \leftarrow indexProbes(rseqcdf_hgu133plus2, "pm", rseq_id)[[1]]
> plot(affycdf_{\text{1}}33 plus 2)> \text{plotLocation}(\mathbf{xy})> plotLocation(index2xy (rseqcdf_hgu133 plus 2, rseq_probeli),+ col = "red")
```
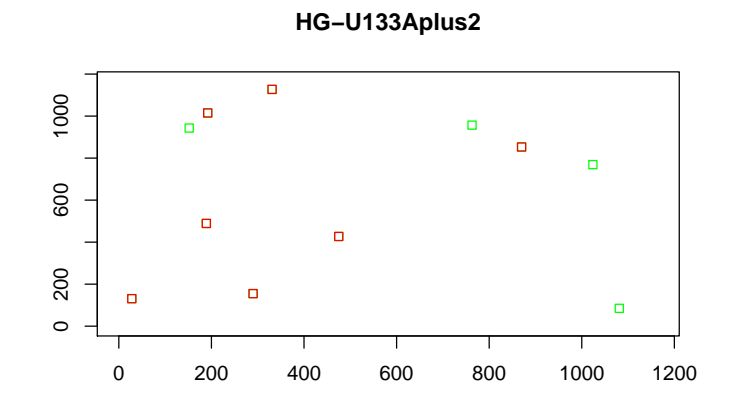

## 2 Working with third-party data

#### Third-party data

- 1. Download the GEO dataset GSE12105
- 2. Control the data quality with arrayQualityMetrics() (package arrayQualityMetrics). What can you say about your arrays ? Should a transformation be applied to assess quality ?
- 3. Perform a quantile normalization of the data (using one of the functions preprocessCore::normalize.quantiles, limma::normalizeQuantiles, affy::normalize.qspline).
- 4. Plot the densities (using affy::plotDensity for example).
- 5. Build an ExpressionSet with the normalized intensities

```
> \text{eset\_GSE12205} \leftarrow \text{getGEO}("GSE12105")> \text{ eset } \leftarrow \text{ eset\_GSE12105}> # log-transform on negative values is not possible
> exprs (eset) [exprs (eset) \leq 0] \leftarrow+ min( exprs ( eset ) [ exprs ( eset ) > 0])
> arrayQualityMetrics(foo, outdir = "aqm",
+ do.logtransform=TRUE)
> library (preprocessCore)
> exprs_n \leftarrow normalize.quantiles (exprs (eset))
> esetn \leftarrow new("ExpressionSet",
+ exprs = exprs_n,
+ phenoData = phenoData ( eset ),<br>+ featureData = featureData ( ese
                  \text{featureData} = \text{featureData} (\text{eset})
```
#### sessionInfo()

- R version 2.9.1 Patched (2009-08-09 r49124), i686-pc-linux-gnu
- Locale: LC\_CTYPE=en\_US.UTF-8;LC\_NUMERIC=C;LC\_TIME=en\_US.UTF-8;LC\_COLLATE=en\_US.UTF-8;LC\_MONETARY=C;LC\_MESSAGES=en\_US.UTF-8;LC\_PAPER=en\_US.UTF-8;LC\_NAME=C;LC\_ADDRESS=C;LC\_TEL 8;LC\_IDENTIFICATION=C
- Base packages: base, datasets, graphics, grDevices, methods, stats, utils
- $\bullet$  Other packages: affy 1.22.0, affyio 1.12.0, affyPLM 1.20.0, altcdfenvs 2.6.0, AnnotationDbi 1.6.1, arrayQualityMetrics 2.2.2, Biobase 2.4.1, Biostrings 2.12.8, DBI 0.2-4, ecolicdf 2.4.0, ecoliLeucine 1.2.3, gcrma 2.16.0, graph 1.22.2, hgu133plus2cdf 2.4.0, hgu133plus2.db 2.2.11, hgu133plus2hsrefseqcdf 12.0.0, hgu133plus2hsrefseq.db 12.0.0, hypergraph 1.16.0, IRanges 1.2.3, makecdfenv 1.22.0, matchprobes 1.16.0, preprocessCore 1.6.0, RSQLite 0.7-1, startupmsg 0.6, SweaveListingUtils 0.3.3
- Loaded via a namespace (and not attached): annotate 1.22.0, beadarray 1.12.0, genefilter 1.24.2, grid 2.9.1, hwriter 1.1, lattice 0.17-25, latticeExtra 0.6-1, limma 2.18.2, marray 1.22.0, RColorBrewer 1.0-2, simpleaffy 2.20.0, splines 2.9.1, stats4 2.9.1, survival 2.35-4, tools 2.9.1, vsn 3.12.0, xtable 1.5-5